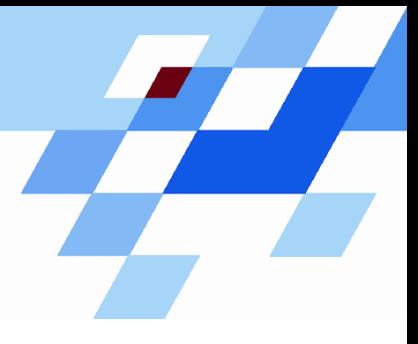

Wintersemester 2006/07

# **Einführung in die Informatik für Naturwissenschaftler und Ingenieure (**alias **Einführung in die Programmierung) (Vorlesung)**

Prof. Dr. Günter Rudolph Fachbereich InformatikLehrstuhl für Algorithm Engineering

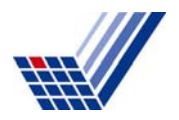

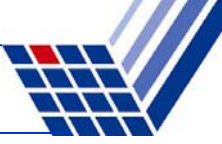

# **Inhalt**

- $\bullet$ Einführung
- Konstruktoren / Destruktoren

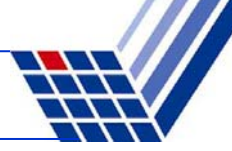

# **Ziele von Klassen**

- ●Kapselung von Attributen (wie **struct** in Programmiersprache C)
- ●Kapselung von klassenspezifischen Funktionen / Methoden
- ● Effiziente Wiederverwendbarkeit
	- Vererbung
	- Virtuelle Methoden
- ●Grundlage für Designkonzept für Software

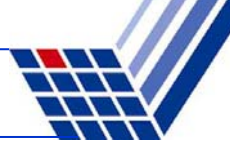

## **Schlüsselwort: class**

 $\bullet$ Datentypdefinition / Klassendefinition analog zu **struct**

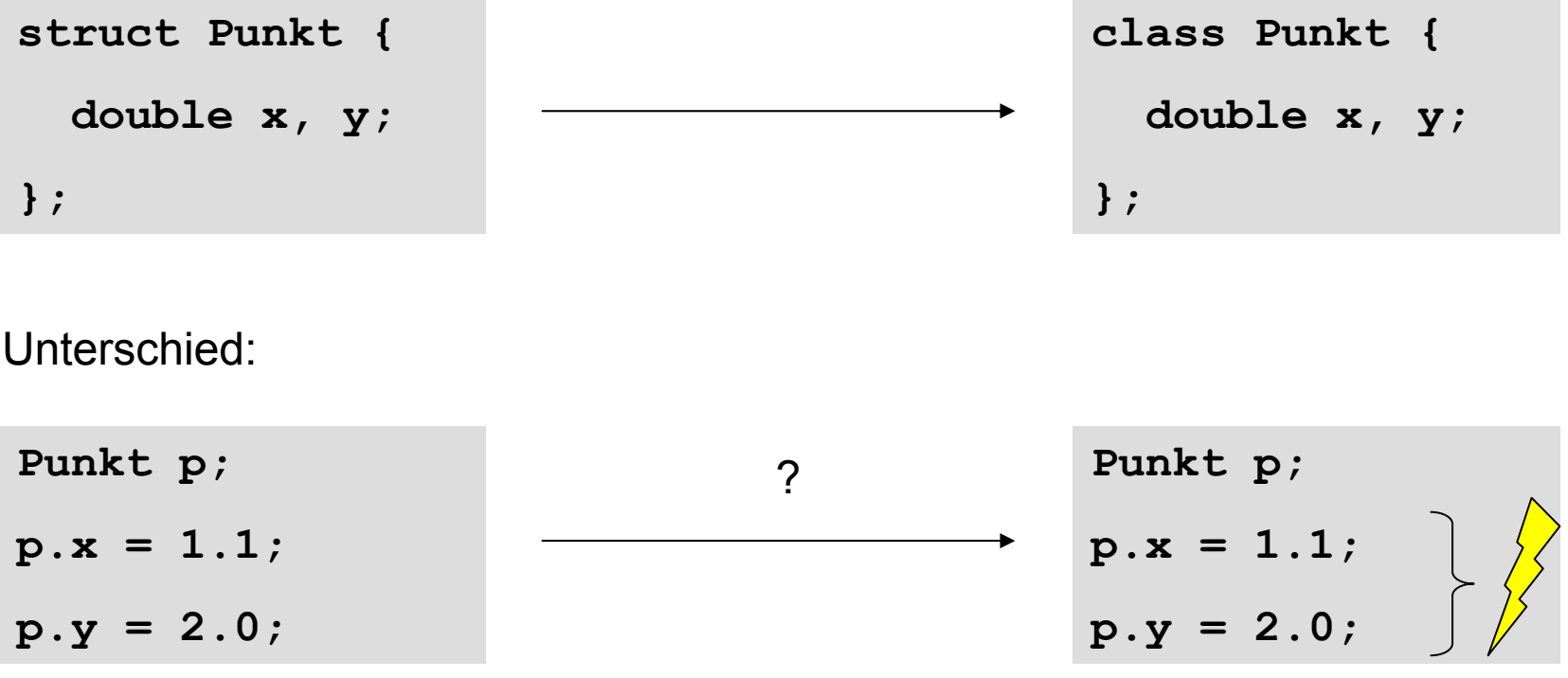

## Zugriff gesperrt!

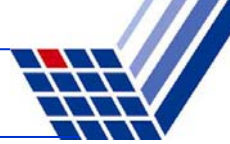

## **Schlüsselwort: class**

●Datentypdefinition / Klassendefinition analog zu **struct**

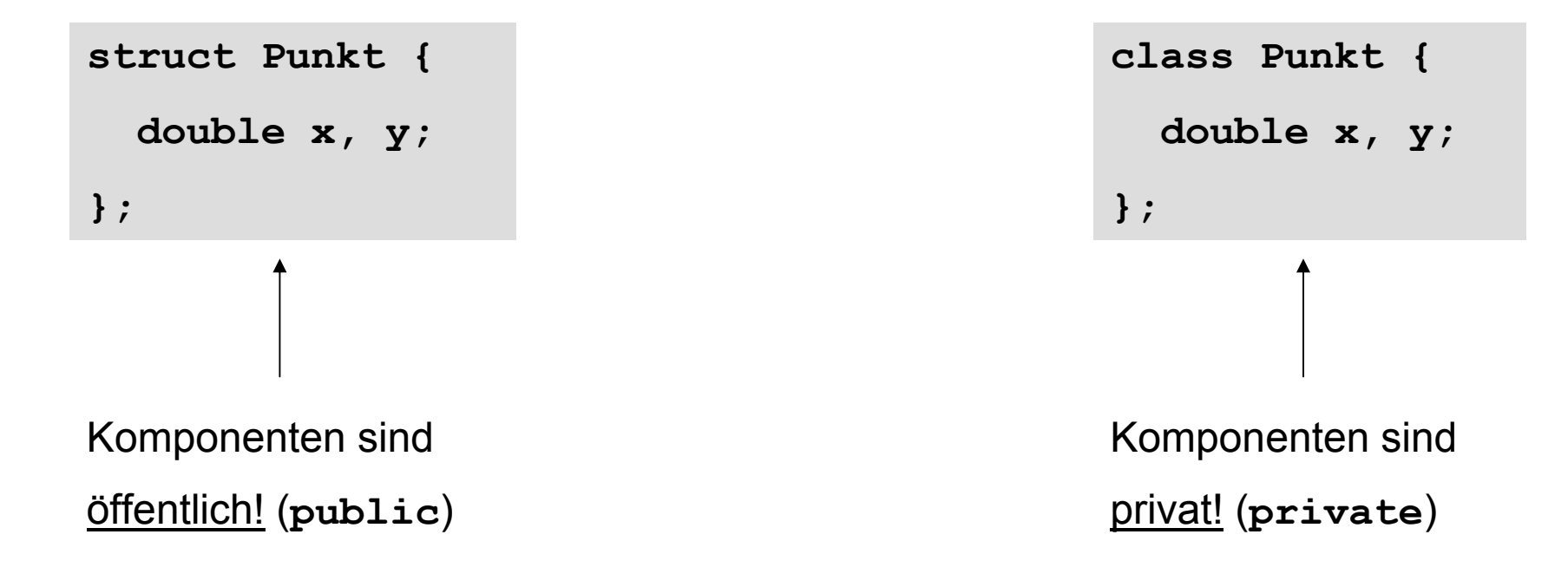

 $\Rightarrow$  Kontrolle über Zugriffsmöglichkeit sollte steuerbar sein!

 $\Rightarrow$  Man benötigt Mechanismus, um auf Komponenten zugreifen zu können!

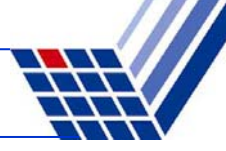

```
struct Punkt {
  double x, y;
};
void SetzeX(Punkt &p, double w);
void SetzeY(Punkt &p, double w);
double LeseX(Punkt &p);
double LeseY(Punkt &p);
prozedural
                                        class Punkt {
                                          double x, y;
                                       public:
                                          void SetzeX(double w);
                                          void SetzeY(double w);
                                          double LeseX();
                                          double LeseY();
                                        };
                                       objekt-orientiert
```
⇒ Schlüsselwort **public** : alles Nachfolgende ist öffentlich zugänglich!

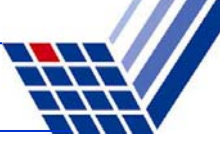

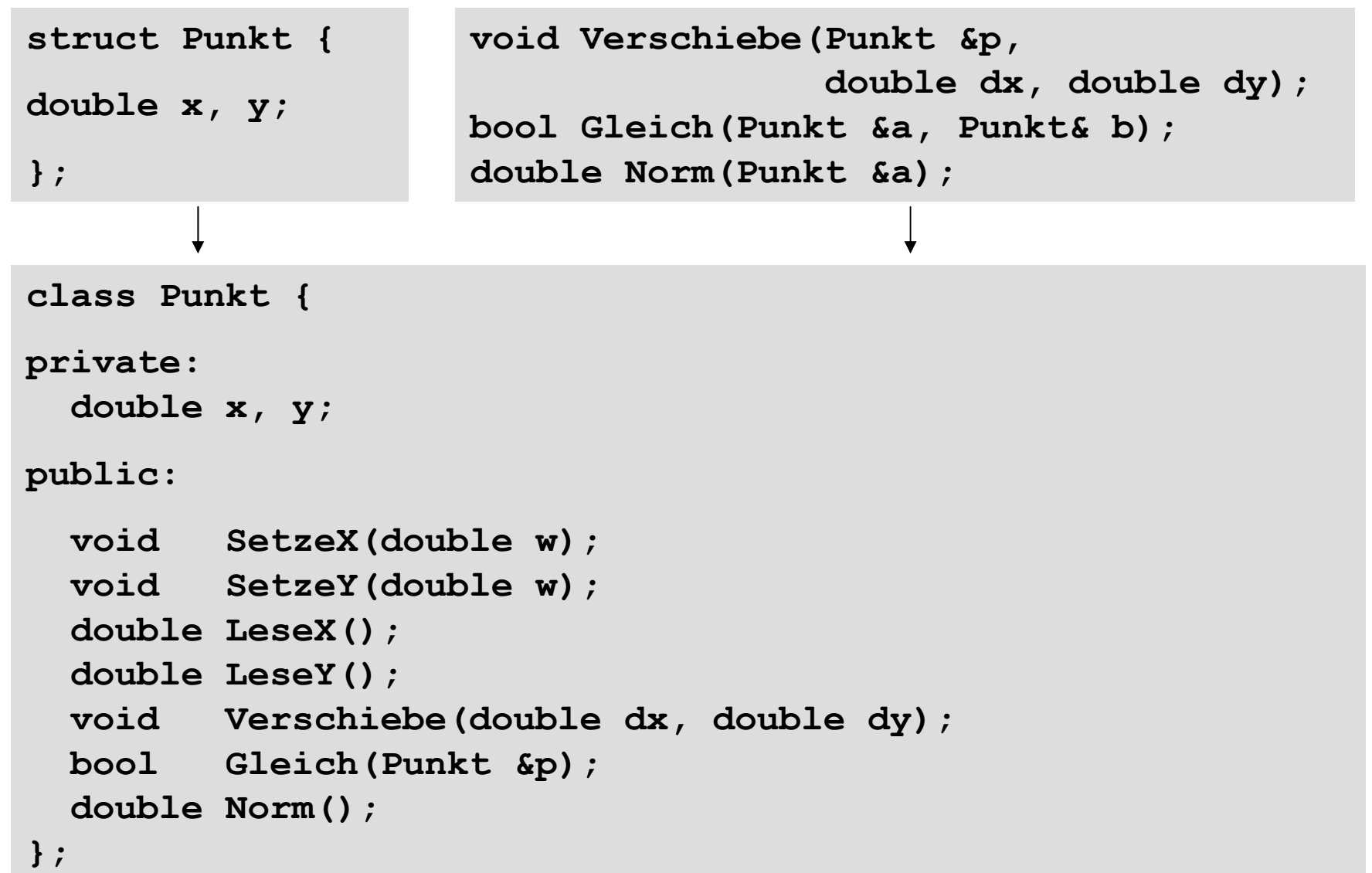

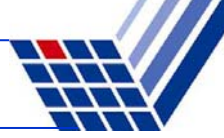

```
class Punkt {
private:
  double x, y;
public:
  void SetzeX(double w) { x = w; }
  void SetzeY(double <b>w) { y = w; }<sup>*</sup>
  double LeseX() { return x; }
  double LeseY() { return y; }
  void Verschiebe(double dx, double dy);
  bool Gleich(Punkt &p);
  double Norm();
};
                                               Implementierung:
                                                  direkt in der Klassendefinition
```
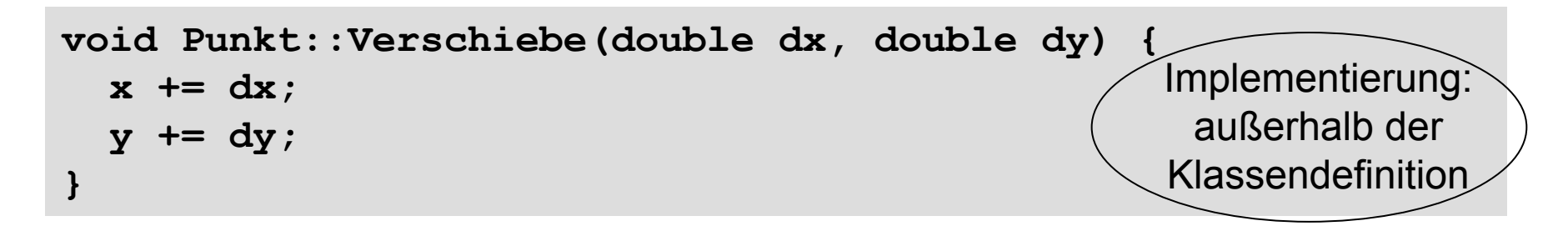

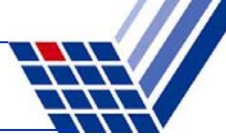

## **Prinzip des** *'information hiding'*

Trennung von Klassendefinition und Implementierung

 $\Rightarrow$  am besten in verschiedenen Dateien!

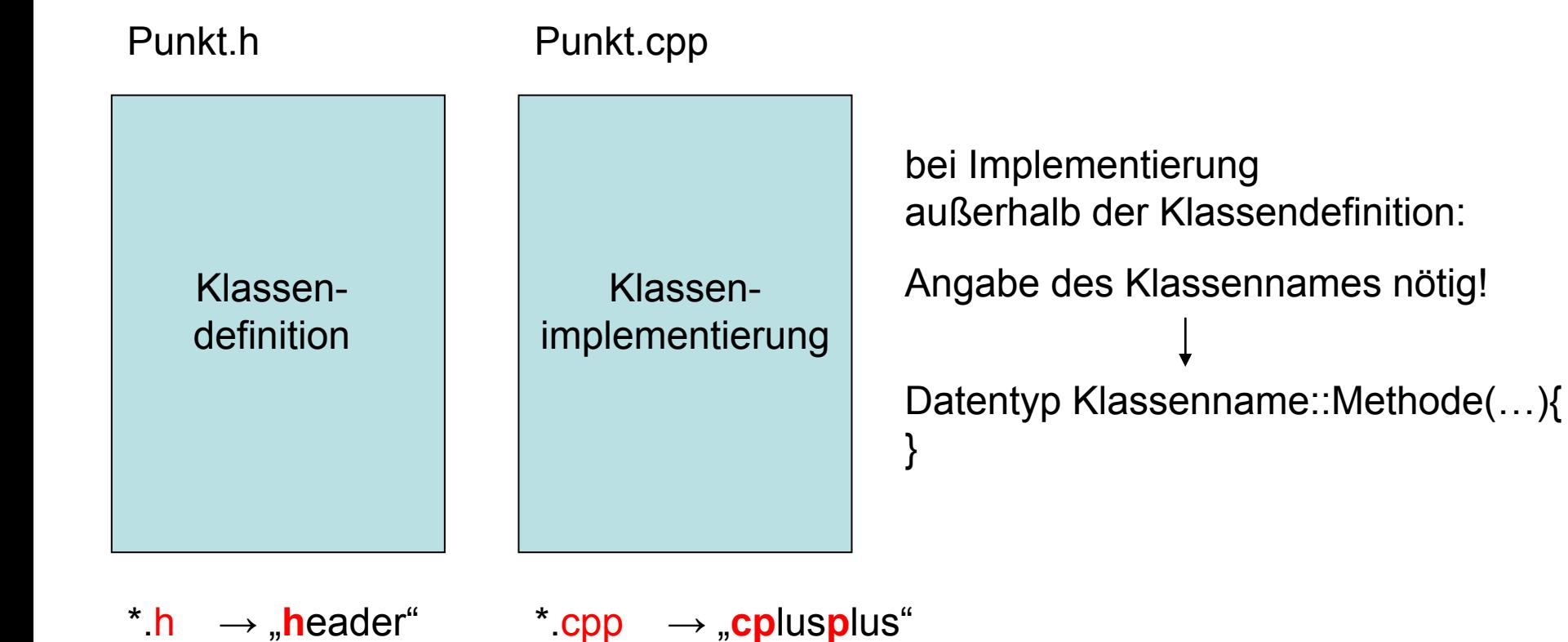

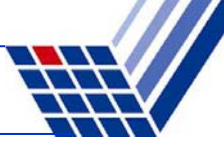

**class Punkt { private: double x, y; public: void SetzeX(double w); void SetzeY(double w); double LeseX(); double LeseY(); void Verschiebe(double dx, double dy); bool Gleich(Punkt &p); double Norm(); }; Datei:** Punkt.h

Die **Klassendefinition** wird nach außen (d.h. **öffentlich**) **bekannt** gemacht!

Die **Implementierung** der Methoden wird nach außen hin **verborgen**!

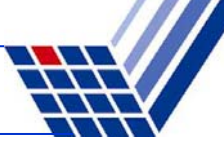

**Datei:** Punkt.cpp

```
#include <math.h>
#include "Punkt.h"
void Punkt::SetzeX(double w) { x = w; }
void Punkt::SetzeY(double w) { y = w; }
double Punkt::LeseX() { return x; }
double Punkt::LeseY() { return y; }
void Punkt::Verschiebe(double dx, double dy) {
  x += dx; 
  y += dy;
}
bool Punkt::Gleich(Punkt &p) {
  return x == p.LeseX() && y == p.LeseY() ? true : false;
}
double Punkt::Norm() {
  return sqrt(x * x + y * y);
}
```
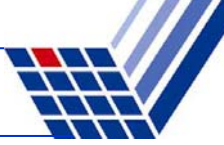

#### **Überladen von Methoden**

```
class Punkt {
private:
  double x, y;
public:
  bool Gleich(Punkt &p);
  bool Gleich(double ax, double ay) {
    return (x == ax & & y == ay) ? true : false;};
```
#### mehrere Methoden mit **gleichem Namen**

wie unterscheidbar? → durch ihre verschiedenen Signaturen / Argumentlisten!

```
Punkt p1, p2;
// …
if (p1.Gleich(p2) || p1.Gleich(1.0, 2.0)) return;
```
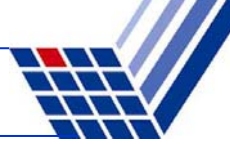

#### **Umständlich:**

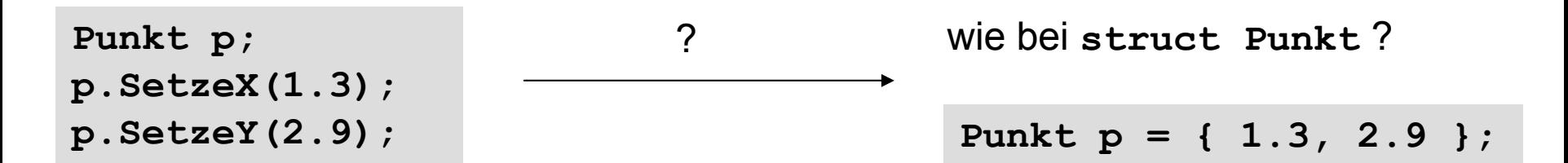

## ⇒ **Konstruktoren**

```
class Punkt {
private:
  double x, y;
public:
  Punkt() { x = y = 0.0; }
  Punkt(double ax, double ay) {
    x = ax; y = ay;
};
```
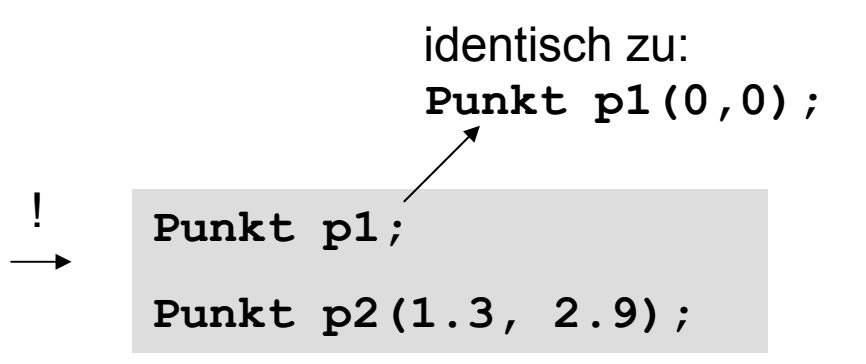

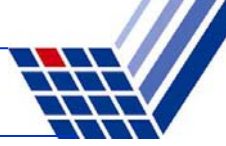

#### **Aufgaben eines Konstruktors:**

- Saubere Initialisierung eines Objekts  $\rightarrow$  man kann erzwingen, dass nur initialisierte Instanzen erzeugt werden
- ggf. Bereitstellung von dynamischen Speicherplatz
- ggf. Benachrichtigung eines anderen Objekts über Erzeugung (Registrierung)
- durch Überladen: bequeme Möglichkeiten zur Initialisierung Bsp: Default-Werte **Punkt();** z.B. wie **Punkt(0.0, 0.0) Punkt(double x);** z.B. wie **Punkt(x, 0.0); Punkt(double x, double y);**
- was immer gerade nötig ist …

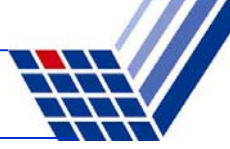

#### **Merke:**

- **Konstruktoren** heißen exakt wie die Klasse, zu der sie gehören!
- Wenn eine Instanz einer Klasse angelegt wird → **automatischer Aufruf** des Konstruktors!
- Da nur Instanz angelegt wird (Speicherallokation und Initialisierung) wird **kein Wert zurückgegeben**
- ●**kein Rückgabewert** (auch nicht **void**)
- ●Konstruktoren können **überladen** werden
- ● bei **mehreren Konstruktoren** wird der ausgewählt, der am besten zur Signatur / Argumentliste passt  $\rightarrow$  eindeutig!

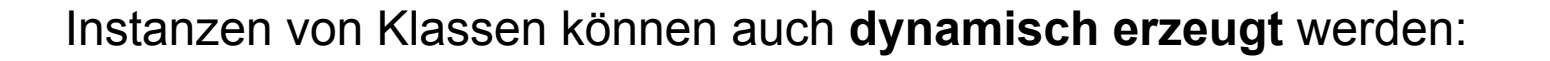

```
\text{Punkt } *p1 = \text{new} \text{Punkt}(2.1, 3.3);\text{Punkt } *p2 = new Punkt();
Punkt *p3 = new Punkt;
```
gleichwertig!

#### **Achtung!**

Das Löschen nicht vergessen! Speicherplatzfreigabe!

**delete p1;**

etc.

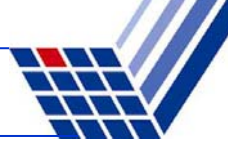

# **Destruktoren**

- dual zu Konstruktoren
- **automatischer Aufruf**, wenn Instanz Gültigkeitsbereich verlässt
- heißen exakt wie die Name der Klasse, zu der sie gehören Unterscheidung von Konstruktoren bzw. Kennzeichnung als Destruktor durch vorangestellte Tilde ~ Bsp: **~Punkt();**
- Destruktoren haben **niemals** Parameter
- **Zweck:** Aufräumarbeiten
	- z.B. Schließen von Dateien
	- z.B. Abmeldung bei anderen Objekten (Deregistrierung)
	- z.B. **Freigabe von dynamischen Speicher**, falls vorher angefordert
	- … und was immer gerade nötig ist

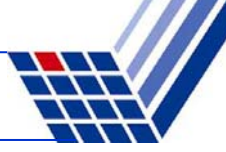

#### **Illustration:**

```
Punkt::Punkt(double ax, double ay) {
 x = ax; y = ay;
  cout << "Konstruktor aufgerufen!" << endl;
}
Punkt::~Punkt() {
  cout << "Destruktor aufgerufen!" << endl;
}
```

```
int main() {
  cout << "Start" << endl;
  {
    Punkt p(1.0, 2.0);
  }
  cout << "Ende" << endl;
}
```
Ausgabe:

```
StartKonstruktor aufgerufen!
Destruktor aufgerufen!
Ende
```